## **Variables**

You can **temporarily store values through functions**. Stored values can easily be retrieved or referenced later **in the same expression.**

Functions used to retrieve (**get**) values previously stored (**set**) can directly be used in the same expression.

The values **can only** be used for the current expression and cannot be reused in another expression.

## **Example**:

You want to emphasize the **importance** of **blocking issues** by **returning** AND **coloring** the number of linked blocking issues.

If **more than 3** issues are linked as blocking issues the exact number will be returned in **red** otherwise in **green**.

## To achieve this the **conditional operator** will be used.

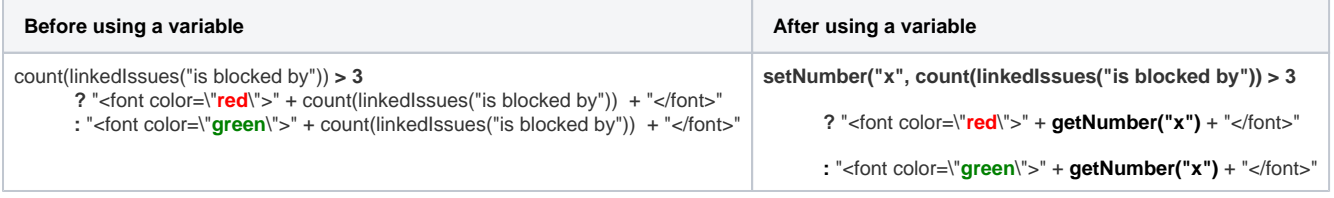

All these functions are extremely helpful if you have rather large or complex expressions.

## Available functions 疆

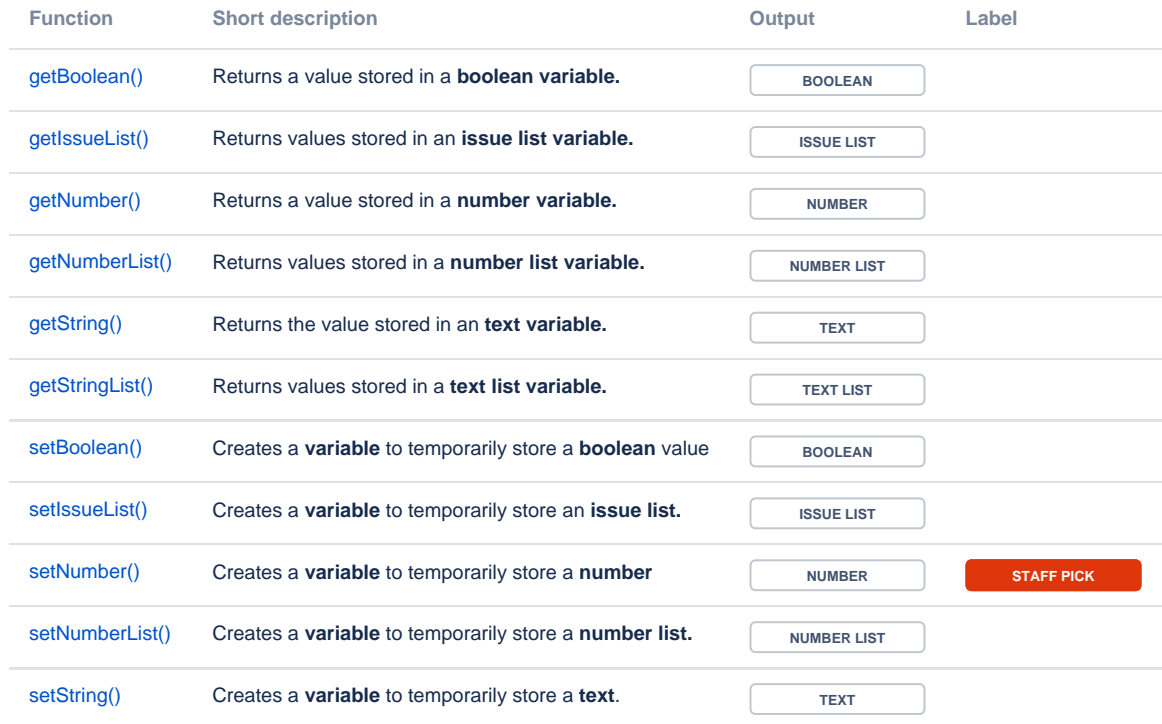

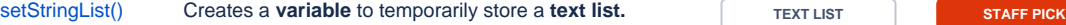

If you still have questions, feel free to refer to our [support](https://apps.decadis.net/display/DECADIS/Support) team.